# Radmu GTT

# Zynq Ultrascale+

# Software Reference Manual

INFN Padova

By Lorenzo Castellani

The interface consists of a web page that implements a series of forms for setting the operating parameters, access to all the registers of the various chips and a WebSocket Server (RFC 6455) which responds on port 4444.

LabView library to communicate with the server is available https://www2.pd.infn.it/~caste/pub/WebSockets.zip

Preliminary commands implemented.

#### Binary commands accepted by server are:

Commands implemented with WebSocket opt code = binary frame. The format of the frames: [cmd] [arg1] ........ [argn]. The first byte represents the command followed by the arguments. The following structures describe the arguments for each command, UINT32 represents an integer 32bit (4 bytes) in little-Endian format, FLOAT64 an 8byte floating point in little-Endian format.

#### OuptutDisable, code 0x01

Disable output versus DAQ board.

 BYTE cmd; BYTE ch; //channel 0-7 BYTE disable; //1=disabled 0=enabled Return : BYTE cmd; //0x81 UINT32 t\_out; //content of three state register

#### Enable Trigger, code 0x02

Enable trigger channel 0-7

BYTE cmd;

BYTE ch; //channel 0-7 BYTE enable; //0=disable 1=enabled Return : BYTE cmd; //0x82 UINT32 enable; //content of enable register

### Increment L1A delay, code 0x05

Increment L1A input and output (L1A back to DAQ) delay channel 0-7, is used to compensate PCB different routers length

BYTE cmd;

BYTE ch; //channel 0-7

Return : the same frame

# Decrement L1A delay, code 0x06

Decrement L1A input and output (L1A back to DAQ) delay channel 0-7, is used to compensate PCB different routers length

BYTE cmd;

BYTE ch; //channel 0-7

Return : the same frame

#### Monostable , code 0x07

#### Set trigger CFG

BYTE cmd;

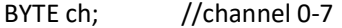

BYTE mono; //monostable delay (unit 40ns) 0=disabled

Return : the same frame.

### Trigger LUT CFG, code 0x03

BYTE cmd;

BYTE lutbit; //bit number 0-255

BYTE val; //value 0/1

Return :

BYTE cmd; //0x83

UNIT32 LUT[8]; //the GFG (all 256 LUT bits)

### Status, code 0x84

BYTE cmd;

# Return :

BYTE cmd; //0x04

UNIT32 LUT[8]; //the Trigger LUT GFG (all 256 LUT bits)

UINT32 t\_out; //content of three state register for the output

UINT32 monot0123; //monostable delay

UINT32 monot4567;

UINT32 enretrig; //triger enable

UINT32 delay01; // L1A delay

UINT32 delay23;

UINT32 delay45;

UINT32 delay67;

UINT32 L1AMODE; // selezione outL1Amux bit 0 - 3, bit 4 selezione in extL1A

#### L1A Mode, code 0x08

BYTE cmd;

```
UINT32 L1AMODE; // selezione outL1Amux bit 0 - 3, bit 4 selezione in extL1A
```
Return : the same frame.

#### Read L1A Mode, code 0x88

BYTE cmd; //0x08

UINT32 L1AMODE; // selezione outL1Amux bit 0 - 3, bit 4 selezione in extL1A

#### TTC Broadcast, code 0x11

Enable channel

BYTE cmd;

BYTE brdcst; // 1=BcReset, 2=EventCnt Reset, 4=Testpulse

Return : the same frame.

# Si5338 PLL status and Xilinx Pll, code 0x9D

# Get Si5338 PLL status

BYTE cmd;

BYTE reset; //reset nLoseLock;

Return :

BYTE cmd; //0x1D

BYTE pllstatus; //0x00 = OK pll locked

INT32 nLoseLock; // Lose lock number

### Return : the same frame Return data on error , code 0xFF:

BYTE cmd; //0xFF

INT32 errorcode; // Error code

# Write configuration File, code 0x41

Save configuration file

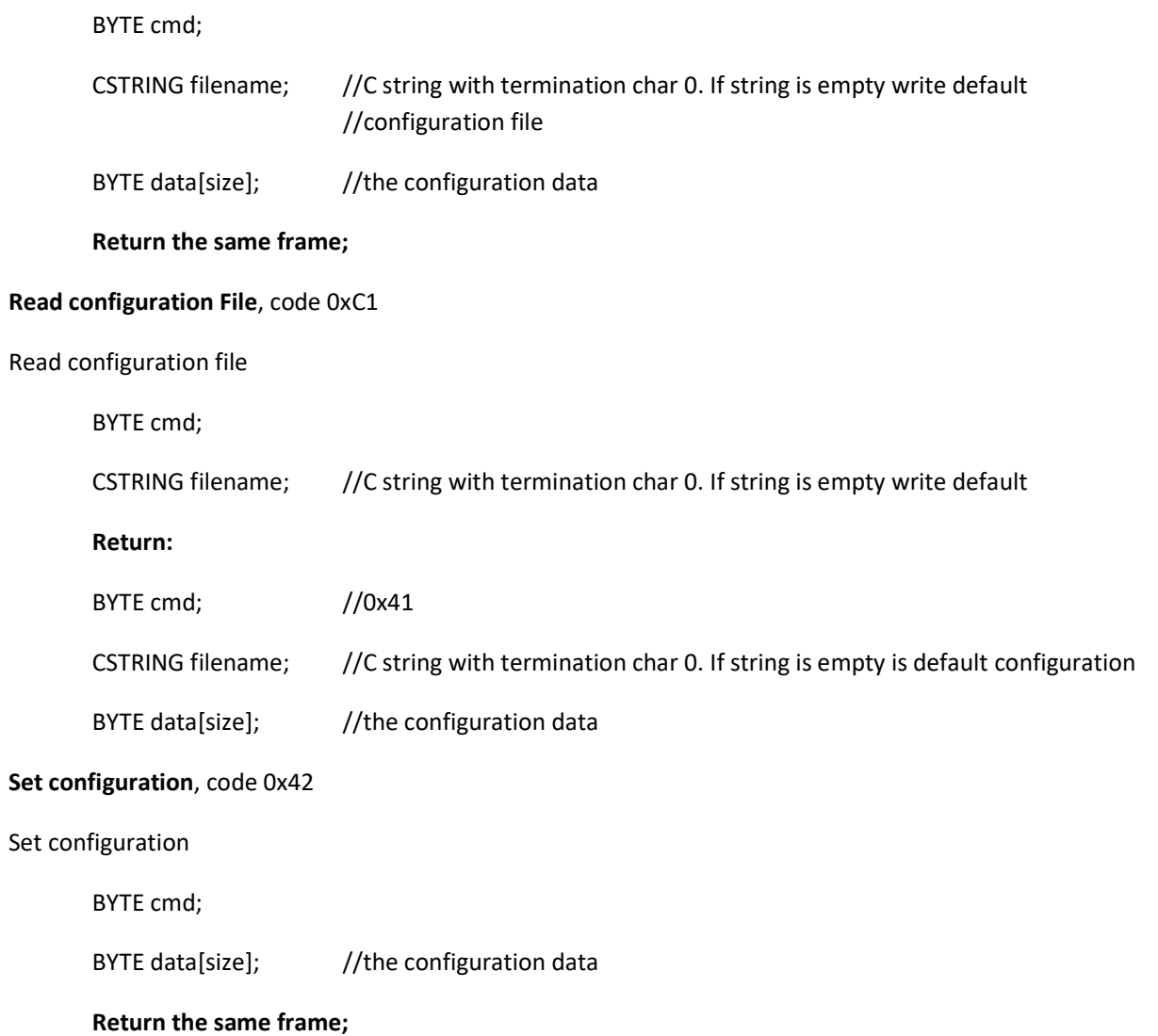

# Get configuration, code 0xC2

Get configuration

BYTE cmd;

Return :

- BYTE cmd; //0x42
- BYTE data[size]; //the configuration data

#### Error code:

- -1 Not Authorized
- -22 Invalid Value
- -5 I/O Error
- -9 Unknow command (connection will be closed)
- -2 no such file
- -13 Permission denied
- -16 Busy

See linux c/c++ error base for undefined number (errno-base.h)

# TEXT commands accepted by server are:

- Temperature? Return the temperature
- **Version?** Return the App version string
- SiStatus? The Si5338 PLL status